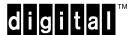

# Software Product Description

PRODUCT NAME: ALL-IN-1 Office Server Options for OpenVMS Alpha

SPD 27.30.10

and OpenVMS VAX Version 3.2

#### **DESCRIPTION**

ALL-IN-1™ Office Server Options for OpenVMS™ Alpha and OpenVMS VAX™ V3.2 provides brand new capabilities to the existing ALL-IN-1 user community which will also be attractive to prospective ALL-IN-1 customers. New features include:

- Access to the ALL-IN-1 File Cabinet from the World Wide Web via the new ALL-IN-1 Web Interface that installs on a local Internet Server
- Direct connection to Alpha-based MAILbus 400<sup>™</sup> and Digital X.500<sup>™</sup> as an alternative mail backbone to VAX-based Message Router
- Direct support for Innosoft's Alpha-based PMDF® smtp/MIME backbone without the need for Message Router
- WordPerfect® V5.1++ Alpha and VAX integration "hooks"

All this new functionality complements the existing proven, robust and scaleable services, with a number of flexible licensing and a new Alpha migration option designed to maximise customer choice without price penalty.

ALL-IN-1 has a proven facility for integrating other business- oriented applications and unifies applications and services into an easy-to-use information system. It provides facilities for mixed groups of VT™, Microsoft® Windows® V3.11, Windows 95® and Apple® Macintosh® users in small departments or across the enterprise to communicate, share documents and work together to raise collective productivity.

Through ALL-IN-1 electronic mail and links into Digital Equipment Corporation's networking facilities and de facto industry standard networks such as TCP/IP, users can send or receive multimedia information that

has been created on desktop, departmental and corporate systems. In addition, due to its server- based origins and comprehensive system management facilities, a minimum management staff is required.

ALL-IN-1 Office Server consists of:

- ALL-IN-1 Office Applications
- Integral support for TeamLinks™ Windows and Macintosh clients
- Support for MAPI 1 (Messaging Application Programming Interface 1) clients and applications through the Digital MAPI 1 Driver V1.0 for ALL-IN-1 (planned availability, Summer 1996)
- Support for MS Mail V3.2 clients through the Microsoft Mail Driver - SPD: 55.71 (planned availability, Summer 1996)
- Support for cc:Mail® clients through the Digital Driver V1.0 for cc:Mail - SPD: 56.15 (planned availability, Autumn 1996)
- Multiple licensing options and licensing styles
- X-Open XAPI and XDS interfaces to communicate directly with MAILbus 400 and Digital X.500 based on Digital UNIX™ or OpenVMS Alpha
- Ability to act as an Internet Service Provider, in conjunction with a local Web server, enabling access from anywhere on the Internet outside the local Internet security "firewall"
- Message Router Gateway for OpenVMS VAX (includes both the Message Router and the Gateway to OpenVMS Personal Mail Utility)
- WordPerfect V5.1++ Alpha integration "out-of-thebox" (not included with the ALL-IN-1 V3.2 kit however)
- FMS™ (includes both FMS and Forms Language Translator)
- ALL-IN-1 Group Conferencing (based on DEC Notes™)

 Integral CDA<sup>™</sup> Conversion Services on both Alpha and VAX

ALL-IN-1 provides an environment in which users access applications in a consistent manner. A user's multimedia documents and mail messages are stored in the common File Cabinet where they are accessed from the variety of user devices or applications.

The generic office applications are built upon the base system facilities. These facilities are available when customizing or developing applications that are to be consistent with the ALL- IN-1 environment.

#### LICENSING OPTIONS

Differentially priced subsystems of ALL-IN-1 are available packaged in a number of licensing options all from the same kit. These options are designed to enable customers to optimise their purchases to suit end-user needs.

A new Alpha only option introduced with V3.2 is known as ALL- IN-1 NoMR - No Message Router - which is full ALL-IN-1 IOS (Integrated Office Server) without the cost of or license to use Message Router. This option is designed for maximum customer flexibility enabling customers to choose which mail system and how many Message Transfer and Directory Service Agents they wish to deploy without incurring the running costs of Message Router and the associated OpenVMS VAX systems.

All licensing options support Concurrent Use, System Class Capacity and Personal Use licensing styles except NoMR, which does not support Personal Use.

Table 1

Licensing Options available with

ALL-IN-1 Office Server V3.2 on OpenVMS

|                             | ALL-IN-1<br>IOS &<br>NoMR | ALL-IN-1<br>STARTER | ALL-IN-1<br>Core<br>Services | ALL-IN-1<br>Client<br>Services<br>Access |
|-----------------------------|---------------------------|---------------------|------------------------------|------------------------------------------|
| Subsystem licensed:         |                           |                     |                              |                                          |
| Time Mgmt                   | Yes                       | No                  | No                           | No                                       |
| WPS–PLUS™<br>editor         | Yes                       | Yes                 | No                           | No                                       |
| Group Conf'g<br>(DEC Notes) | Yes                       | No                  | Yes                          | Add'l<br>license<br>required             |
| Customization<br>Management | Yes                       | No                  | Yes                          | No                                       |

| System Man-<br>agement (from<br>VT)       | Yes                  | Yes    | Yes    | Yes             |
|-------------------------------------------|----------------------|--------|--------|-----------------|
| MAILbus 400                               | Yes                  | Yes    | Yes    | Yes             |
| Digital X.500                             | Yes                  | Yes    | Yes    | Yes             |
| DDS access                                | IOS = Yes<br>NoMr=No | Yes    | Yes    | Yes             |
| MAILbus 1 access                          | IOS = Yes<br>NoMr=No | Yes    | Yes    | Yes             |
| Shared File<br>Cabinet                    | Yes                  | Yes    | Yes    | Yes             |
| VT or terminal emulation support          | Yes                  | Yes    | Yes    | No <sup>1</sup> |
| TeamLinks client support                  | Yes                  | Yes    | Yes    | Yes             |
| MAPI 1 client<br>support (Spring<br>1996) | Yes                  | Yes    | Yes    | Yes             |
| Distributed File<br>Sharing (DSO)         | Option               | Option | Option | Option          |

<sup>1</sup> Support is provided for one system manager only. Additional system administration personnel can be granted access however, each requiring a Personal Use license from one of the other licensing options. Concurrent Use licenses for system management purposes are not recommended.

### Note:

- Other X.400 Message Transfer Agents and X.500 Directory Service Agents may be supported. All that is required is for the specific XAPI and XDS libraries to be ported to OpenVMS.
- The ALL-IN-1 Client Services Access License is limited to the current capabilities of the TeamLinks V2.7 Client (Windows and Macintosh).
- The Client Services Access license does not support user access from VTs or terminal emulation mode UNDER ANY CIRCUMSTANCES. For capabilities greater than those accessible from TeamLinks V2.7 Clients, choose any of the other licensing options as appropriate.
- Every TeamLinks client must be licensed by a Team-Links Client license regardless of the ALL-IN-1 licensing option being accessed.

#### TeamLinks CLIENT SUPPORT

Services available to TeamLinks V2.7 Clients:

The ALL-IN-1 Office Server provides ALL-IN-1 work-group services to TeamLinks V2.5 and V2.7 clients over DECnet™, TCP/IP, SLIP, Asynchronous links or Appletalk® (to Macintosh devices). The server enables TeamLinks users to gain access to the File Cabinet drawers, folders and documents, messaging service, and distribution lists with minimum retraining for VT users familiar with ALL-IN-1.

Users employingWindows and Macintosh desktops with their choice of personal productivity applications available for these platforms can transfer document types of any description to the ALL-IN-1 File Cabinet for secure storage and send these multimedia documents via the messaging service using existing distribution lists.

New services available from ALL-IN-1 V3.2 to Team-Links V2.7 clients include:

- Shared ALL-IN-1 drawer management
- · Support for X.400 and Internet addressing
- · Server based Print Services
- Management of ALL-IN-1 Groups
- · Set Mail User and Grant Mail Access

ALL-IN-1 Office Server V3.2 allows users of heterogeneous clients (Windows, Macintosh, VT) to co-exist and fully participate in workgroup activities.

Although TeamLinks V2.1 Clients are supported with functionality restricted to the capabilities of the client, it is recommended that earlier versions are updated to TeamLinks V2.5 or ideally V2.7 to gain access to more functionality and higher performance.

For details of the facilities available from TeamLinks clients please refer to SPDs 63.25 (Windows) and 48.17 (Macintosh).

#### Broadcast Server:

Alternative TCP/IP products - TGV MultiNet®, Wollongong PathWay and Process Software TCPware are supported transports enabling broadcast to TeamLinks V2.5 and V2.7 clients.

**Note:** The level of client service can be extended beyond that offered by the TeamLinks V2.7 Client. A full complement of Application Programming Interfaces (APIs) is provided to the ALL-IN-1 File Cabinet Server and ALL-IN-1 Distributed Access server for application developers.

## OFFICE APPLICATIONS AVAILABLE IN THE ALL-IN-1 OFFICE SERVER V3.2

#### File Cabinet/File Cabinet Management

The ALL-IN-1 File Cabinet is a full multimedia file repository. "Documents" of any type - ASCII, PostScript®, .DOC, .XLS, .PPT, MPP, full motion video, audio, and so on, can be stored in the File Cabinet.

The ALL-IN-1 File Cabinet is similar in function to a standard office filing cabinet with drawers containing documents contained within folders. Folders are in alphabetical order and documents within the folders are in order by date and time of creation.

Document information (such as title, date created, document number, author, keywords, and type) is maintained in the File Cabinet. Facilities are provided for the user to maintain and manage the contents of the File Cabinet. The user can print or delete more than one document at a time. Selection of the documents can be made with user-specified criteria.

Documents (individual or by folder) can be refiled, crossfiled, or duplicated. Information such as title and associated keywords can be changed. When a document has multiple cross-filings within a single drawer, only one copy of the document body is stored, thereby minimizing storage space.

Documents deleted by a user are filed in the Wastebasket until the Wastebasket is emptied.

A Scratch Pad facility is provided where parts of documents or contents of the user's screen can be temporarily placed. Contents of the scratch pad can be inserted into a document, edited, printed, mailed, or read.

The File Cabinet provides access to documents through a common mechanism regardless of the format of the documents. Support is provided as standard for document formats of virtually any type including multimedia. In addition, all X.400 P2 attributes can be stored in the ALL–IN–1 V3.2 File Cabinet.

ALL-IN-1 provides a feature that allows the user and system manager to archive and restore any ALL-IN-1 document from the group shared areas or from a user's File Cabinet. Archiving of the same document by multiple users will result in multiple copies of that document being archived.

#### World Wide Web Access

Any document placed in a drawer with World Read access or Internet access (a new system manager controlled identifier) can be accessed from anywhere on the Internet with the installation of the ALL-IN-1 Web Interface (AWI) V1.0 on the local Internet server. With

the Distributed Sharing Option (SPD 36.97) licensed the AWI, utilising any IP transport, links the ALL-IN-1 File Cabinet to the Internet, allowing a user running an Internet client such as Netscape™ or Mosaic™ to access documents of any type in the File Cabinet. No specialised HTML (Hypertext Markup Language) authoring tool is required on the server to "publish" documents on the Internet and updating documents is simply a question of filing a new document into the File Cabinet for immediate access from the Web.

**Important:** All documents within the ALL-IN-1 File Cabinet can be made secure by the inherent ALL-IN-1 V3.2 security capabilities. However, if these facilities are not used access from ALL-IN-1 to the Internet may open up the possibility for security violations. Digital accepts no responsibility for the security of documents within ALL-IN-1.

#### Mail Janitor

A mail janitor utility is incorporated in the base product. It allows the system manager to refile old messages in the READ and OUTBOX folders to the user's Waste-basket. The manager can set the maximum permitted age of messages in the READ and OUTBOX folders (default 60 days) and a maximum number of messages to delete per folder. Profile and Policies options can set and override default actions for number of messages and user length of absence.

### Checkmail

This feature is used to check if the user has any unread or unsent mail in the default mail drawer before entering ALL-IN-1 and will inform the user if this is the case.

## Shared Filing

Users can create shared drawers to allow other users to read and edit shared documents. Access controls are provided so that the drawer owner can specify which users or named groups of users are allowed to access a drawer and the operations they are allowed to perform in it. Concurrency control ensures that certain actions are prohibited while a user is modifying a shared document. For example, while a user is editing a shared document, other users attempting to edit that document will be informed the document is in use.

The Reservation feature enables a VT or TeamLinks user to reserve a document in the File Cabinet before uploading the document to the user's workstation, thereby indicating to all other users who have access to that document that the document is in the process of being modified. Anyone subsequently attempting to modify the document is informed that it is reserved by another individual and that only Read Access is permitted. Only when the Reserver returns the modified document and removes the Reservation, can others access the document with more than Read Access.

Shared Filing links all users' File Cabinets on a system or across systems via the ALL-IN-1 Distributed Sharing Option. Refer to the ALL-IN-1 Distributed Sharing Option Software Product Description (SPD 36.97).

### Group Services

Users with suitable profile settings can define a set of local ALL- IN-1 users as a Group and use it as a distribution list. Multiple Groups can be defined. Groups can be assigned access privileges to shared documents or drawers. Members can be added or deleted from a group and associated access rights are automatically assigned or removed. Users can also check what Groups they belong to.

TeamLinks V2.7 clients are able to Create, Edit and View Groups. TeamLinks clients prior to V2.7 can list Groups and list Members only.

#### Mail

The Electronic Messaging application provides a means of exchanging messages with other users. The user can create, edit, print, delete, read, send, answer and forward messages. The message header (which contains addressee(s), subject and mail classification) and the text of the unsent message can be edited.

When creating a message, the user specifies the addressee(s) to whom the message is to be sent. Optionally, any addressee(s) to receive copies of the message and blind carbon copies of the message may be included. In addition users may specify an Expiry Date for each message sent, along with Importance (high or otherwise) and Sensitivity (for example, Company Confidential, Private, Personal). To save time with addressing, the user can create personal distribution lists or nicknames (seen only by the user).

Incoming messages can be forwarded and/or answered. Answers can be directed to the sender only, or to all the recipients of the message. Confirmation that the addressee(s) has received and/or read the message can be requested. Priority for delivery of the message can be assigned as Express, First Class, or Second Class. The user can specify that the sending of a message be deferred to a time chosen by the user.

Messages appear to the user and are treated as documents. ALL- IN-1 maintains folders for incoming, read, created, and sent messages. Once a message is sent, one copy of that message is shared (per system or cluster) by the sender and receiver(s) and cannot be edited. Messages can be refiled and cross-filed in the user's File Cabinet. Documents already in the File Cabinet can be sent to other users.

The user can choose to have all incoming messages automatically forwarded to another user. Alternatively, the user can create a reply message that is sent in response to all incoming mail (for example, "I am out of the office until. . .").

Shared filing within Electronic Messaging ensures that operations behave correctly in shared and distributed environments. Mail operations always take place in the user's MAIN drawer, whatever the previous context.

An index of attachments to a message can be displayed and a set of options is provided for printing or reading individual attachments. Attachments can be filed as revisable text or as messages which can be forwarded.

The Set Mail User (SMU) option allows a user to perform many mail operations on behalf of another user, such as a secretary for a manager. The Grant Mail Access (GMA) option lets users specify other users who may process their mail. The mail header displays both users' names when a mail message is sent by a user employing SMU. Both these options are supported by TeamLinks V2.7 clients.

Addressing includes the automatic recognition of an Internet address; integral X.400 addressing support; for backwards compatibility and minimum disruption for users, the continued support of Message Router style addressing even when the mail backbone has been replaced with MAILbus 400; the ability to create a distribution list using the list of addresses from a received Message Header; nickname support - long nicknames, manipulation of the long mail addresses common on messages sent or received via gateways to other mail systems, and the ability to create a nickname from the sender of a message.

Exchange of messages with users on other systems is no longer restricted to Message Router:

With the inclusion of the X/Open XAPI and XDS interface stubs within all V3.2 licensing options customers may choose Alpha-based (either Digital UNIX or Open-VMS) MAILbus 400 and pre-requisite Digital X.500 as their mail backbone, deploying MTAs and DSAs when and where they wish, with local or remote connection from ALL-IN-1 servers. The ALL-IN-1 NoMR license is recommended for customers migrating from MR to MAILbus 400, giving customers time to plan and gracefully migrate without facing a "big bang" switchover of all systems at the same time. For ongoing communication to remaining Message Router based systems XMR (VAX) is recommended.

Customers may continue with Message Router for OpenVMS VAX as the MRIF V2.0 interface is also included. However, simultaneous access to Message Router and MAILbus 400 is not supported. The Message Router OpenVMSmail Gateway allows ALL-IN-1

users to exchange messages with users of the Open-VMS Personal Mail Utility. Refer to the VAX Message Router for OpenVMS VAX Software Product Description (SPD 26.33).

Another alternative is Innosoft's PMDF that delivers an smtp/MIME backbone, which is also Alpha based, having direct access to ALL-IN-1 V3.2 without the need for Message Router.

PMDF does not currently utilise any Digital directory service, so it is best deployed by customers that utilise NETWORK.DAT and not DDS. PMDF also has a channel to VMSmail<sup>TM</sup>.

Message interchange with the Internet is possible from all the above mail backbone options. Internet style addressing is honoured by ALL–IN–1 V3.2 out-of-the-box.

#### **Directories**

The Directories subsystem provides access and maintenance to directories available to the user. The user can view a directory, maintained by the system manager, that contains telephone numbers and addresses. A directory of all the ALL-IN-1 users can also be viewed. Facilities are provided for the user to maintain and view a personal telephone directory, nicknames, and distribution lists.

With the adoption of MAILbus 400 (SPD: 54.67) as the mail backbone, directory services are provided by Digital X.500. Please refer to SPD 40.77.

With the installation of X.500 or MAILbus Directory Service, ALL–IN–1 provides the user with the ability to perform mail directory searches on defined criteria such as name, department, location, and organization.

## **Customization and Application Development**

For VT users ALL-IN-1 supports a form-driven system that uses VAX FMS™ (Forms Management System) or DEC FMS on the Alpha architecture. For more information on VAX FMS refer to SPD 26.10 and DEC FMS SPD 45.06 (Note: FMS is not relevant to TeamLinks V2.\* users.)

In conjunction with FMS and FMS Form Language Translator, the ALL-IN-1 Application Development utilities allow changes to be made to the ALL-IN-1 system. ALL-IN-1 can be altered to fit customer-specific requirements and provides a platform for application development and integration. ALL-IN-1 provides a programming interface to common functions and mechanisms to pass control from one application or function to another (that is, Flow Control).

## **Customization Management (CM)**

**Note:** Not accessible from TeamLinks V2.\* clients or the ALL- IN-1 STARTER and Client Services Access licensing options.

The features within Customization Management allow system managers and application programmers to modify their standard ALL-IN-1 system in a controlled and disciplined manner. It provides the ability to create, modify, index, and control customizations as well as providing a modification history record for customizations.

Customization Management provides support for customizable element types that ship with ALL-IN-1, as well as support for customer's own element types.

Support for customized corporate systems is provided through the use of application areas. In addition, transferring customizations and applications from one system to another is supported.

Context-sensitive menu options are available, which allow the display and choice of only those menu options relevant to a particular element type.

### System Management (SM)

Note: Not accessible from TeamLinks V2.\* clients.

The System Management utilities are used to perform routine maintenance of ALL-IN-1, such as scheduling and rescheduling of housekeeping procedures, management of printers, optional management of the X.500 DSA from ALL-IN-1, direct maintenance of Network, X.500 and DDS profiles, metering, and quota management of the shared area. A system manager has the option of creating a non-OpenVMS privileged system administrator for the purpose of administering the management of the following:

- File Cabinet and Distributed Access Servers in support of PC and Macintosh clients and other ALL-IN-1 components
- User accounts (create, delete, move, rename)
- Mail system Sender/Fetcher processes and queue maintenance
- · Document archiving
- System distribution lists
- Drawers, including individual user drawer creation restriction
- · Mail janitor functionality
- Distribution list print suppression
- · Scheduling of housekeeping tasks
- Monitoring of ALL-IN-1 exception and information reports

• The initiation of ALL-IN-1 shutdown.

ALL–IN–1 supplies a metering facility that enables system managers to collect data on resource usage within ALL–IN–1 sessions for pre-defined events. Application developers can define and create their own additional meters. Meters will record the number of times a meter is called, CPU usage, Direct I/O, Buffered I/O, and Page Faults. Metered events can also be collected by DECtrace™, if it is installed on the system. This provides facilities for managing and reporting the information collected.

#### Printing

The Printing facility provides the user the ability to specify where a document is to be printed, the number of copies, and the output format. The output can be directed to any of the printers available to the ALL-IN-1 user, another document, or to the user's terminal. Documents that specify Runoff handling are automatically processed by Digital Standard Runoff (DSR) before output. Printing and formatting is handled in the background, freeing the terminal for other actions when interaction with the print formatter is not needed.

Printer level checking ensures the print destination supports the document's final form format.

Print and LPS print options (LPS20, LPS40, PS17, PS32) can be specified during a print operation. System-defined and user- defined print styles can be utilized for improved ease-of-use. Throughput of jobs during a multiple print operation has been improved.

Distribution List Print Suppression

Suppression of the distribution list on reading and/or printing of a mail message is determined according to the user's current preferred settings.

**Note:** Print Services are now accessible from Team-Links V2.7 clients.

## **Job Services**

No Job Services are accessible from TeamLinks Clients prior to V2.7.

ALL-IN-1 provides users the ability to perform operations on their jobs in print, batch, and server queues. Using the multiple select indexing capability, users can get information on jobs, delete jobs, edit their attributes, and restart currently executing jobs.

Management of queues and jobs can be performed within ALL- IN-1. Managers can assign one or more users to manage specific local queues and requeue jobs to different queues.

#### **Profile**

Each ALL-IN-1 user has a user profile that contains information pertaining to the user.

The VT user can access and modify part of their user profile including full name, address, telephone number, department, and title. In addition, user preference information (such as work week and working hours, editing style, mail notification, and read receipt handling) can be modified.

The system manager maintains information such as user privileges, default directory, and form library access.

#### Index Select

In most instances, a user can create an index selection list by selecting or deselecting objects from the index. Operations (such as print, delete, cross-file, and so forth) can be performed on the list as if they were a single entity. An index menu lists the options available to the current selected index. Within an index, a VT or terminal emulation user can scroll either forward or backward.

#### **International Support**

ALL-IN-1 is designed to support multilingual operations. This support is subject to availability of the specific translation. ALL- IN-1 can be deployed in a multilingual network and can support multilingual operations on a single system. However, all language kits, including U.S. English, must be the same version.

## **Document Processing**

**Note:** The license to use the WPS-PLUS editor is not included in the ALL-IN-1 Core Services License or the Client Services Access License. Existing WPS-PLUS documents can be read, formatted and printed; only the capability to create new WPS-PLUS documents is unavailable.

The Document Processing application enables VT and terminal emulation users to create, edit, print, delete, and read documents. The editor used is dependent upon the user's preference indicated in the User Profile. ALL-IN-1 users have a choice of editors: EDT™, TPU, WPS™, and WPS-PLUS. TeamLinks users may utilise any wordprocessor supported by their particular client such as WordPerfect, Ami Pro or Word and are able to store documents so produced in the ALL-IN-1 File Cabinet.

WPS-PLUS is not supported on Windows or Macintosh clients, however a WPS-PLUS viewer is provided as standard.

EDT, TPU, and WPS are ASCII editors. EDT and TPU use keying conventions and terminology oriented toward the more technical user. WPS uses keying conventions and terminology that make it a subset of WPS-PLUS. WPS is available to users who have a word processing orientation but desire ASCII output.

The optionally installable WPS-PLUS for ALL-IN-1 is Digital's full function word processor. The version included provides true proportional spacing, font selection, support for PostScript® output, multicolumn editor (up to 25 Left/Right margins within a ruler), the ability to create and/or edit up to 10 documents at one time. User enhancements include a more versatile status line, "Start" and "End" Control Blocks inserted together with a single keystroke, and many more.

#### **Time Management (TM)**

**Note:** Not licensed by the ALL-IN-1 STARTER, ALL-IN-1 Core Services or the ALL-IN-1 Client Services Access License.

An ALL-IN-1 VT User interface to Time Management offers the facility to maintain a personal calendar of events, involving appointments with groups of colleagues located across the enterprise. An "Events at a Glance" screen gives the user an editable picture of the day's events, which makes it easy to make changes. Likewise, the "Task at a Glance" screen gives the user an editable picture of open tasks. These pictures are combined on an "Events and Tasks" screen where other Time Management operations can be performed.

Users can tailor Time Management and display only the screens and options that are of interest to them.

Users can schedule, reschedule, or cancel an event. In an event involving other attendees, Time Management uses the Electronic Messaging application to deliver meeting notifications and confirmations. TM honours X.400 O/R addressing for intra and inter-company communication. Users can also reserve unavailable time on their calendars. An entry in the user's calendar can be marked confidential and other users cannot read the description of the entry. Recurring events can be scheduled whereby an attendee's "Yes" reply schedules all occurrences of the meeting on the calendar.

Time Management has the ability to perform a multinode scan. This scan will return a graph of potential attendees' free time prior to the scheduling of the meeting. It will scan both local and off- node calendars in real time.

The Tasks facility is provided to track reminders, to-do lists, action items, and so forth. Tasks are not necessarily tied to a specific day or time of day. Tasks can be viewed by selection criteria such as open versus closed, a range of beginning dates, deadlines, and so forth.

**Note:** The ALL-IN-1 Time Management user interface, meeting notification and confirmations are not supported by TeamLinks Windows or Macintosh clients, however they are supported in terminal emulation mode.

## **Group Conferencing**

**Note:** Not licensed by the ALL-IN-1 STARTER or ALL-IN-1 Client Services Access license.

An ALL-IN-1 VT user interface has been applied to Digital's DEC Notes application to provide the Group Conferencing feature. This feature gives users the ability to communicate on a many-to-many basis while taking advantage of ALL-IN-1's ease of use. Application developers can benefit from DEC Notes being integrated at the API level in developing business or professional-specific applications that can use this conferencing capability. For more information on DEC Notes refer to SPD 47.19 (OpenVMS Alpha) and 27.06 (OpenVMS VAX).

DEC Notes also supports a Windows interface through the TeamLinks Conferencing for Windows (SPD 38.65) and TeamLinks Conferencing for Macintosh (SPD 41.58) and may be integrated into TeamLinks Clients via the "button bar".

### **Document Conversion**

All licensing options include the following supported data types:

- · RTF Rich Text Format
- DDIF<sup>™</sup> the standard CDA encoding format
- DOTS the format for packing and transferring composite CDA documents
- DTIF™ the CDA encoding format for tables
- WK1, WK3, DIF, MACWRITE®, DX™, WPL, PICT, WORDPERFECT
- · PS the final form PostScript document format

ALL-IN-1 allows all the datatypes to be read, with the exception of PostScript.

Users will be able to send and receive these document types in mail, store them in their Filing Cabinet, read, print, copy, and convert them. The quality of formatting of the displayed data depends on the CDA facilities provided by the underlying OpenVMS system. ALL-IN-1 uses the CDA character cell formatter, which gives improved results with correct formatting and the inclusion of externally referenced files.

ALL-IN-1 will attempt to print CDA documents in PostScript if the destination printer is capable of it; otherwise, ALL-IN-1 will convert the document to ASCII text before printing.

The CDA conversion function will be used to convert to /from the above datatypes.

If a user attempts to edit any CDA document using a standard editor, the normal handling will result in a message telling the user that the document format is not supported by the editor. However, the user can convert a CDA document into a suitable format for editing and then use the appropriate editor. Through conversion, there is a potential for formatting attributes to be lost.

CDA Base Services supports the ALL-IN-1 File Cabinet, thus allowing documents live-linked by any CDA application. Users will also be able to unpack composite documents into the File Cabinet. Application programmers will have access to the CDA tools through the provision of API functions.

For conversions on Alpha, DECwindows V1.2 must be installed and the minimum version of CDA\$ACCESS.EXE and DDIF\$CC\_VIEWSHR.EXE is V1.8.

For conversions on VAX, CDA Converter Library V2.2 must be installed, which will also install CDA Run-Time Services V1.0. The minimum version of CDA\$ACCESS.EXE and DDIF\$CC\_VIEWSHR.EXE is V1.7.

#### Communications (CXP+)

The Communications application enables users to access other computer systems without needing to understand anything about communications technology.

Entire communications sessions can be automated through the use of Control Documents. (Control Documents are standard ALL-IN- 1 documents that contain a set of special commands.) Connection to other computer systems can be fully automated if autodial modems or hardwired connections are permitted. The asynchronous, non-DECnet connection is by means of an OpenVMS terminal port (RS232 type) and can be connected to any computer system supporting such terminal types.

Modems may now be connected to LAT Servers enabling access from multiple systems on the network.

The autodial feature of the Communications application supports Hayes or 100% Hayes compatible modems. No commitment is made or implied to support any other modem types.

## **VT-Specific Functionality**

Desk Calculator

**Note:** TeamLinks Clients have access to standard Windows and Macintosh accessories instead of these functions.

The Desk Calculator enables the user to perform interactive calculations and include the results in documents. Desk Calculator operates in two modes: Calculator and Formula. Formula mode is used for complicated formulas that combine trigonometric and arithmetic functions. Calculator Mode is used for simple arithmetic computations. The alternate keypad is operated the same way as a standard calculator.

### Systemwide Features

Menu Navigation for VT and Terminal Emulation Users

Applications are accessed through a hierarchy of menus. Experienced users can bypass menus in a simple manner.

The user can interrupt their current activity to read a new mail message, display the current time, or to access Time Management, Directories, Desk Calculator, and Scratch Pad.

Users familiar with OpenVMS commands can have direct access to the commands without leaving ALL-IN-1 if they are authorised by the system manager to do so.

Two styles of user interface are provided. One interface uses menus similar to other ALL-IN-1 applications. The other interface (hard-copy mode) is utilized, for efficiency, mainly over dial-up lines. This mode does not display the full screen menu but displays the menu in a strip form.

## Help

VT users can invoke Help for some parts of ALL-IN-1 by pressing the Help key. The Help facility provides basic information on the function in question without the user having to reference the documentation.

For TeamLinks users the standard F1 key provides Help in the Windows environment and "Balloon" Help in the Macintosh environment.

### On-line Training

VT users can learn how to use the system using the on-line training facilities. Training leads the user through sets of interactive screens and explains how the various features of ALL- IN-1 work.

### User-Defined Processes

User-Defined Processes (UDPs) automate frequently repeated key sequences by automatically recording keystrokes. There is no limit to the number of UDPs or the number of keystrokes that can be stored in a UDP. One UDP can invoke another UDP.

#### Document Handling

Document Reservation allows each user to protect a document whilst it is undergoing a series of edits, in situ or remotely, preventing other users from modifying it until unreserved. Whilst reserved other users can read the document but not edit.

The Document handling model makes a clear distinction between revisable and final form documents. The model provides clear separation of formatting and printing, so that formatting of documents can be performed separately from printing.

The background formatter provides CDA formatting, which enables CDA formatting to be performed in both foreground and background.

Printer level checking ensures the print destination supports the document's final form. If the destination does not support the final form, then, where possible, the document is converted to a format that is supported, or the user will be advised to print to a different printer.

## IBM® 3270 Terminal Support

ALL-IN-1 can run on the following IBM terminal keyboards on CUT mode terminals that are supported using the CMX04 option card in a DECserver™ 550:

- 122 Key Typewriter (native mode)
- 122/104 Key Typewriter (emulation mode)
- 102 Key Typewriter
- 87 Key Typewriter

#### **DOCUMENTATION**

The following documentation is standard with ALL-IN-1 kits supplied to new customers. (Documents supplied with ALL- IN-1 V3.2 Update kits to existing customers are marked with an \*)

- · Read Me First\*
- System management documentation
  - Release Notes (on-line)\*
  - Installation: Guide\*
  - Installation: Language and Market Supplement\*
  - Overview and Planning Guide\*
  - Management Guide\*
  - Mail Management Guide\*

- Managing Servers\*
- CDA Converter Library Documentation(1)
- Message Router Documentation
- OpenVMSmail Gateway Documentation
- VAX FMS and DEC FMS Installation Guide
- DEC Notes Installation Guide
- Application programming documentation
  - Application Programming: Getting Started
  - Application Programming: Guide
  - Application Programming: Using Customization Management
  - Application Programming: Reference Volumes 1,
     2
  - Application Programming: FMS Reference
  - Application Programming: User Interface Standards
  - Application Programming: Mini Reference
  - Application Programming: Index
- · General user documentation
  - ALL-IN-1 User's Handbook
  - ALL-IN-1 WPS-PLUS Mini Reference
- Superuser documentation
  - ALL-IN-1 User's Reference\*
  - ALL-IN-1 WPS-PLUS User's Reference
  - ALL-IN-1 Administration Guide\*
  - ALL-IN-1 WPS-PLUS Printer Characteristics
  - ALL-IN-1 WPS-PLUS Version 4.2 Supplement
- (1) The full documentation for the complete library is supplied although a subset is included with ALL-IN-1 V3.2.

Additional copies of these manuals can be purchased separately.

Customers wishing to modify the documentation to reflect the customization of their ALL-IN-1 system should contact their local Digital Sales Office for information.

#### SOURCE CODE INFORMATION

In order to facilitate customization of ALL-IN-1, several source code modules are provided on all available distribution media for this product. This source code is provided without any warranty of any kind, either express or implied.

#### **INSTALLATION**

At installation the full ALL–IN–1 kit is installed regardless of licensing option required with the exception of the WPS–PLUS V4.2 editor, which is not installed with the Core Services or Client Services Access license.

#### **Digital Service option**

This software product will be installed by Digital at no additional charge if purchased concurrently with a Startup Service Package that includes installation service. Both the operating system and this product must be installed concurrently.

Only customers with experience in managing OpenVMS and ALL-IN-1 should attempt installation of this product. Digital recommends that all other customers purchase Digital's Installation Services. These services provide for installation of the software product by an experienced Digital Software Specialist.

#### The CART (Conflict Checking and Resolution Tool)

This tool is included as part of the installation procedures, but should be run on V3.1 systems prior to the upgrade to ALL- IN-1 V3.2. It examines the customizations on the existing system and produces the CART Report indicating what changes are required to migrate applications and customizations. It contains a number of procedures which check for changed messages, mandatory changes, and a checklist generated from the Differences document.

## Updating from previous versions and co-existent versions

Customers may upgrade from any licensing option of ALL-IN-1 V3.1 or V3.1A (V3.1 with TeamLinks Connection V2.5 installed) to V3.2, but upgrading from earlier versions than V3.1 is not supported.

ALL-IN-1 V3.2 does not support co-existent systems; that is, earlier versions of ALL-IN-1 and ALL-IN-1 V3.2 may not co-reside on the same CPU, VAXcluster $^{\text{TM}}$  or VMScluster $^{\text{TM}}$ .

#### HARDWARE REQUIREMENTS

## **Processors Supported**

Alpha: All Alpha processors and workstations supporting OpenVMS will support ALL-IN-1.

Note: Recommended minimum memory size is 64MB.

VAX: All VAX processors are supported with the exception of:

MicroVAX<sup>™</sup>: MicroVAX I VAXstation<sup>™</sup>: VAXstation I, VAXstation 8000 VAX–11/725, VAX–11/730, VAX–11/750, VAX–11/782

**Note:** Recommended minimum memory size for supported VAX systems is 32MB.

No VAXserver<sup>™</sup> machines of any type or model are supported as they do not support interactive operations essential for system management.

#### **Processor Restrictions**

ALL-IN-1 does not support diskless satellite systems in Ethernet and mixed interconnect clusters.

The amount of memory, processors, and disk drives required by the supported CPUs to run ALL-IN-1 is dependent on the number of simultaneous users. This information is being updated on a continuing basis. Contact your local Digital office for specific details.

## Other Hardware Supported

TeamLinks Clients:

- A Windows based personal computer using an 80386 microprocessor or better, IBM or 100% compatible. A processor clock of at least 25 Mhz is recommended.
- A minimum of 5.0 MB system memory must be allocated for TeamLinks V2.\*. Note: This is in addition to the memory used by the system software and any other applications that may be running.
- One 3.5-inch high-density (1.44 MB) disk drive or a CD-ROM drive
- · Minimum 200 MB hard disk recommended

—OR –

- Any Macintosh PC that supports Macintosh Operating System V7.0 or higher
- · Minimum 200MB hard disk recommended
- A minimum of 1.5 MB system memory must be allocated for TeamLinks V2.\*. Note: This is in addition to the memory used by the system software and any other applications that may be running.

The following terminals are supported for text:

VT100™ series (VT100, VT100W, VT101, VT102, VT125) or devices in VT100 emulation mode
 Note: Some of the later ALL-IN-1 functionality is not accessible from VT100 or VT100W terminals. Refer to the relevant VT manual for information as to the capabilities of each device.

- VT200 series (VT220<sup>TM</sup>, VT240, VT241) and devices that support VT200 emulation
- VT300<sup>™</sup> series (VT320<sup>™</sup>, VT330<sup>™</sup>, VT340<sup>™</sup>) and devices that support VT300 emulation
- VT420™ text video terminal
- VT500 text video terminal
- VT1000 in VT300 emulation mode or via DECwindows™ DECterm™ mode
- All Digital PCs in VT220 or VT300 emulation mode Note: KEATERM is not supported.
- · VAXstation-series terminals
- The following IBM terminal keyboards on CUT mode terminals are supported using the CMX04 option card:

122 Key Typewriter (native mode)122/104 Key Typewriter (emulation mode)102 Key Typewriter87 Key Typewriter

Note: WPS-PLUS supports only those terminals with Advanced Video Option (AVO). It does not support the VT100 without AVO, VT131, DECmate I, or WS78.

Technical Character Set Support:

- VT220-, VT300-series terminals
- VAXstation II-supported in VT220 emulator mode
- All Digital PCs in VT220 or VT300 emulation mode

### **Printers**

ALL-IN-1 can submit print jobs to virtually any device that has an associated OpenVMS printer queue.

Application support for various printer features varies by the application used. The following lists printers supported by the WPS-PLUS subsystem integrated into ALL-IN-1 Office Server V3.2:

(# denotes that this printer has been superseded but no testing has been performed to ensure that all features of the replacement models are supported.)

· Personal:

LA70, LA75™ Plus DEClaser™ 1100, DEClaser 1152 LA310, LA424

• PC Printers (Via Terminal Emulation):

Epson LQ-105#, HP® DeskJet® 500#, IBM ProPrinter® X24E#, NEC PinWriter® 6300#, Okidata Microline 393+#, Panasonic KX-P1180#, Toshiba® ExpressWriter 400#

#### · Shared:

DEClaser 3500, DEClaser 2100/plus, DEClaser 2150/plus

## · Departmental:

LP11, DEClaser 3200/plus, DEClaser 3250/plus, Turbo PrintServer™ 20, PrintServer 17, PrintServer 32

Note: Digital acknowledges that a plethora of thirdparty PCs, PC BIOS, network interfaces and network software stacks can be deployed in conjunction with PCs and Macintoshes accessing all versions of ALL-IN-1. Digital has observed that some combinations of these third-party products do not exhibit correct behaviour, resulting in intermittent or permanent user- or system manager-perceived problems. If such conditions occur Digital reserves the right to recommend combinations of the above that are known to behave correctly to solve actual customer interoperability problems. In addition, Digital will not be held responsible for supporting combinations of third-party products used in conjunction with any version of ALL-IN-1 that are known to behave improperly or to consistently exhibit incorrect operation on customer sites.

#### **DISK SPACE REQUIREMENTS**

Please refer to the ALL-IN-1 V3.2 Installation Guide for disk space requirements.

Optional Hardware:

ALL-IN-1 supports any mass storage, unit record, terminal, or printer device supported by the prerequisite software.

The autodial feature of the Communications application supports Hayes or 100% Hayes compatible modems only. No commitment is made or implied to support any other modem types.

## **CLUSTER ENVIRONMENT**

This layered product is fully supported when installed on any valid and licensed VAXcluster\* or VMScluster\* configuration within the limits of the appropriate SPD (see Note immediately below). This includes VAX only, Alpha only and mixed Alpha and VAX clusters.

**Note:** \*Cluster configurations are described in Open-VMS Cluster Software (SPD: 29.78).

**WARNING:** Whether a cluster consists of just VAX or just Alpha systems or a mixture of VAX and Alpha systems, all nodes running ALL-IN-1 within the cluster must refer to a single and common set of "OA\$" logical definitions and a single and common SYSUAF file.

#### **SOFTWARE REQUIREMENTS**

| OpenVMS VAX                                   | OpenVMS Alpha                                                   |
|-----------------------------------------------|-----------------------------------------------------------------|
| OpenVMS VAX V6.1 or later                     | OpenVMS Alpha V6.1 or later                                     |
| DECnet-VAX end-node V5.5                      | DECnet V1.5 for OpenVMS<br>Alpha                                |
| VAX FMS V2.4 (included with the ALL-IN-1 kit) | DEC FMS V2.4 for OpenVMS Alpha (included with the ALL-IN-1 kit) |

## **OpenVMS Tailoring**

For OpenVMS V6.1 systems, the following classes of OpenVMS are required for full functionality of this layered product:

- Network Support
- · Programming Support
- System Programming Support
- Secure User's Environment
- Utilities
- BLISS Require Files

For more information on OpenVMS classes and tailoring, refer to the OpenVMS Operating System Software Product Description (SPD 25.01).

## **Country-specific Software**

Please contact your Digital office for the latest information on other language versions and for details of supported multilingual configurations.

- Within the U.S. product, an autodial/redial facility is provided.
- Within the U.S. product, the following WPS-PLUS functionality is available:
  - International CorrectSpell A spelling verifier and corrector with a spelling database of over 80,000 words that can be used in conjunction with up to 12,000 additional user- specific words
  - Usage Alert V4.1 that provides brief definitions of easily confused words, such as "effect" and "affect" or "guarantee" and "guaranty"
  - Roget's II Electronic Thesaurus V1.2, based on the INSO New Thesaurus, which allows users to obtain synonyms, including inflections (for example, -ed, -ing, -ly) and short definitions based on parts of speech for a selected word

## **Optional Software**

- MAILbus 400 Message Transfer Agent for OpenVMS V1.4A, V2.0 (SPD: 54.67)
- Digital X.500 Directory Service Agent for OpenVMS V3.0 (SPD: 40.77)
- MAILbus 400 API V2.0 (SPD: 54.69)
- XMR MAILbus 400 to Message Router gateway V1.2 (VAX only) (SPD: 53.65)
- MAILbus 400 smtp gateway V2.1 for Digital UNIX (SPD: 46.91)
- TeamRoute for ALL-IN-1 OpenVMS Alpha and OpenVMS VAX V1.3A (Spring 1996)
- TeamLinks for Microsoft Windows V2.5 (SPD: 63.25)
- TeamLinks for Macintosh V2.5 (SPD 48.17)
- PATHWORKS™ for DOS V5.0 or higher
- PATHWORKS for OpenVMS VAX V5.0 or higher AND/OR\*
- · PATHWORKS V5.0 or higher for OpenVMS Alpha
- VAX Message Router V3.3a (V3.3a is included with the ALL-IN-1 Kit). Not available on OpenVMS Alpha
- VAX Message Router OpenVMS Gateway V3.3 (V3.3 included with the ALL-IN-1 Kit)
- DECnet/OSI for OpenVMS V6.1 or later (Note: Long node names are not supported)
- One of the supported JSB TCP/IP stacks
- DEC TCP/IP Services for OpenVMS V3.1 or higher
- · TGV Multinet V3.4 or higher
- · Wollongong PathWay V2.5 or higher
- · Process TCPware V4.1 or higher
- Any product supporting the WinSockets API and PATHWORKS or DEC TCP/IP Services for OpenVMS
- DEC Notes V2.5 for OpenVMS (included with the ALL-IN-1 Kit and required for Group Conferencing but not licensed for STARTER or Client Services Access)
- ALL-IN-1 Distributed Sharing Option for OpenVMS (required for remote distributed sharing and the ALL-IN-1 Web Interface V1.0), SPD: 36.97
- ACMS<sup>™</sup> V4.1 for OpenVMS
- DEC DATATRIEVE™ V7.1 for OpenVMS
- VAX Grammar Checker V1.0 (VAX only available)
- DEC VTX for OpenVMS V6.2
- For CDA VAX support—CDA Converter Library for OpenVMS V2.2 (VAX only available)

- For CDA Alpha support—DECwindows V1.2 for OpenVMS Alpha
- \* AND/OR indicates that this software is available on OpenVMS Alpha as well as OpenVMS VAX systems and that both may be required on mixed architecture clusters depending upon customer needs.

#### **Known Restrictions**

TeamRoute for ALL-IN-1 OpenVMS Alpha and Open-VMS VAX V1.2 does not install on ALL-IN-1 V3.2 Alpha or VAX.

ALL-IN-1 PC Server V1.0, ALL-IN-1 DESKtop for OpenVMS VAX V1.1 and V1.2 do not install on ALL-IN-1 Office Server for OpenVMS Alpha & VAX V3.2.

ALL-IN-1 DECwindows Services for OpenVMS VAX V1.0 does not install on ALL-IN-1 Office Server for OpenVMS Alpha & VAX V3.2.

ALL-IN-1 Electronic Authorisation and Routing Services V2.0 and V2.1 do not install on ALL-IN-1 Office Server for OpenVMS Alpha & VAX V3.2.

ALL-IN-1 Personal Assistant for OpenVMS VAX V1.1 does not install on ALL-IN-1 Office Server for Open-VMS Alpha & VAX V3.2.

Mobilizer for ALL-IN-1 V1.0 and V1.0a do not install on ALL- IN-1 Office Server for OpenVMS Alpha & VAX V3.2

Mobilizer for POQET V1.0 does not install on ALL-IN-1 Office Server for OpenVMS Alpha & VAX V3.2

Optional Lexicons for WPS-PLUS V3.2 are not compatible with the WPS-PLUS shipping in this version. Contact your Digital Sales office for availability information.

Customers should contact providers of any currently integrated third-party products regarding compatibility with ALL-IN-1 Office Server V3.2 on VAX and Alpha, or contact their local Digital Sales Office for specific information on layered product availability and interoperability with ALL-IN-1 Office Server V3.2.

### **GROWTH CONSIDERATIONS**

The minimum hardware/software requirements for any future version of this product may be different from the requirements for the current version.

## LICENSING—MIGRATION TO ALL-IN-1 ALPHA V3.2

In addition to the four existing licensing options (IOS, STARTER, Core Services and Client Services Access) available from the one kit, a new license has been introduced - ALL-IN-1 NoMR - enabling migration from any of these options on VAX to the new license on Alpha. This new license is intended to enable customers to gracefully migrate to a non-Message Router mail backbone, whereby they do not pay for the Message Router license within ALL-IN-1, but access is not denied to it initially, allowing customers to transition to, for example, MAILbus 400 in an orderly and controlled fashion. After a reasonable length of time (3 to 6 months) usage of Message Router by ALL-IN-1 would be expected to cease as the whole organisation moves to the alternate mail backbone.

Any and all existing Concurrent and Personal Use licenses will run without extra cost or modification under the new ALL-IN-1 NoMR license.

ALL-IN-1 NoMR is not supported on ALL-IN-1 versions prior to V3.2 and is licensed on Alpha only . Packages of 20, 50 and 100 Concurrent licenses are also available, each installed by a single Product Authorisation Key (PAK) for convenience.

Table 2
Licensing and Migration Options

| VAX License            | VAX<br>UPI | Corresponding Alpha<br>UPI   |
|------------------------|------------|------------------------------|
| IOS                    | AAA        | 2XC                          |
| Core Services          | 246        | 2XD                          |
| Client Services Access | 2DG        | 2XG                          |
| STARTER                | VNN        | 2X4                          |
| Any VAX license        |            | 4ZX (ALL-IN-1 NoMR<br>Alpha) |

Trade-Up-To-User programme on ALL-IN-1 VAX and ALL-IN-1 Alpha:

Existing Capacity based Alpha or VAX systems can convert to User licensing via the corporate Trade-Up-To-User programme and then deploy the resulting Personal or Concurrent licenses on any ALL-IN-1 V3.1 or V3.2 Alpha system in the organisation. These User licenses have the same Unique Product Identifier (UPI) and corporate list price on VAX and Alpha systems and can therefore be deployed at will.

**Note:** Concurrent Use licenses cannot be installed on ALL-IN-1 systems prior to V3.1.

**Note:** ALL-IN-1 NoMR Concurrent Use licenses only run on ALL-IN-1 Alpha V3.2 systems.

The existing ALL-IN-1 STARTER VAX migration to full ALL- IN-1 IOS VAX is also retained (UPI=VNP) for V3.2 systems. For customers that only have access to ALL-IN-1 STARTER V2.4 systems they must first upgrade to full ALL-IN-1 IOS VAX V3.0 before an update to STARTER V3.1 on either VAX or Alpha. A temporary license PAK will be supplied free of charge to customers in countries where ALL-IN-1 STARTER V3.0 is not available. This will enable them to install full ALL-IN-1 IOS VAX V3.0 and then be in a position to update to STARTER V3.1, then to STARTER V3.2 Alpha or VAX or NoMR V3.2 Alpha.

#### ORDERING INFORMATION

ALL-IN-1 OFFICE SERVER LICENSING OPTIONS FOR OpenVMS Alpha V3.2:

## ALL-IN-1 NoMR for OpenVMS Alpha V3.2

Software Licenses:

|                                     | QL-4ZXA*-** | Capacity                  |
|-------------------------------------|-------------|---------------------------|
|                                     | QL-4ZX*A-3B | Single concurrent license |
|                                     | QL-4ZX*A-3C | 20 Concurrent licenses    |
|                                     | QL-4ZX*A-3D | 50 Concurrent licenses    |
|                                     | QL-4ZX*A-3E | 100 Concurrent licenses   |
| Software Media                      | QA-AAAAA-** |                           |
| Complete Docu-<br>mentation Kit     | QA-AAAAA-GZ |                           |
| Software Product<br>Services        | QT-4ZXA*-** |                           |
| Software Licenses<br>Secondary Lang | QL-2Y0**-** | Capacity                  |
| Software Licenses<br>Secondary Lang | QL-AAB**-2B | Personal                  |
| Software Media<br>Secondary Lang    | QA-AAB*A-H* |                           |

## ALL-IN-1 Integrated Office Server (IOS) for OpenVMS Alpha V3.2

## ALL-IN-1 STARTER for OpenVMS Alpha V3.2

QL-2X4A\*-\*\* Capacity Software Licenses: Software Licenses: QL-2XCA\*-\*\* Capacity

QL-VNNAA-2B Personal

QL-AAAAA-2B Personal QL-VNNAA-3B Concur-

Software Licenses Secondary

Software Licenses Secondary

Software Media Secondary Lang

FOR OpenVMS VAX V3.2:

QA-AAAAA-\*\*

QL-2Y0\*\*-\*\* Capacity

QL-VX8\*\*-2B Personal

QA-AAB\*A-H\*

QL-AAAAA-3B Concurrent

Software Media QA-AAAAA-\*\* Complete Documentation Kit QA-AAAAA-GZ Complete Documentation Kit QA-AAAAA-GZ

Software Product Services QT-2X4A\*-\*\*

Software Product Services QT-2XCA\*-\*\*

Software Licenses Secondary

Lang

Lang

Software Licenses Secondary QL-AAB\*\*-2B Personal

Software Media Secondary Lang QA-AAB\*A-H\* ALL-IN-1 OFFICE SERVER LICENSING OPTIONS

Lang

Software Media

## ALL-IN-1 Core Services for OpenVMS Alpha V3.2

QL-2XDA\*-\*\* Capacity Software Licenses:

QL-246AA-2B Personal

QL-2Y0\*\*-\*\* Capacity

QL-246AA-3B Concur-

rent

Software Media QA-AAAAA-\*\*

Complete Documentation Kit QA-AAAAA-GZ

Software Product Services QT-2XDA\*-\*\*

Software Licenses Secondary QL-2Y0\*\*-\*\* Capacity

Software Licenses Secondary

Lang

Software Media Secondary Lang

QA-AAB\*A-H\*

QL-AAB\*\*-2B Personal

## ALL-IN-1 Integrated Office Server (IOS) for OpenVMS VAX V3.2

Software Licenses QL-AAAA\*-\*\* Software Media QA-AAAAA-\*\* QA-AAAAA-GZ Complete Documentation Kit

Software Product Services QT-AAAA\*-\*\*

Software Licenses Secondary

Lang

Software Licenses Secondary

Software Media Secondary

Language

QA-AAB\*\*-\*\*

QA-AAAAA-GZ

QL-AAB\*\*-\*\* Capacity

QL-AAB\*\*-2B Personal

## ALL-IN-1 Core Services for OpenVMS VAX V3.2

## ALL-IN-1 Client Services Access for OpenVMS Alpha V3.2

Software Licenses: QL-2XGA\*-\*\* Capacity

QL-2DGAA-2B Personal

QL-2DGAA-3B Concur-

rent

Software Media QA-AAAAA-\*\*

Complete Documentation Kit QA-AAAAA-GZ

QT-2XGA\*-\*\* Software Product Services

Software Licenses QL-246A\*-\*\*

Software Media QA-AAAAA-\*\*

Software Product Services QT-246A\*-\*\*

Software Licenses Secondary

Complete Documentation Kit

Software Licenses Secondary

Lang

Software Media Secondary

Language

QL-AAB\*\*-\*\* Capacity

QL-AAB\*\*-2B Personal

QA-AAB\*A-H\*

SPD 27.30.10

## ALL-IN-1 Client Services Access for OpenVMS VAX V3.2

Software Licenses QL-2DGA\*-\*\*

Software Media QA-AAAAA-\*\*

Complete Documentation Kit QA-AAAAA-GZ

Software Product Services QT-2DGA\*-\*\*

#### ALL-IN-1 STARTER for OpenVMS VAX V3.2

Software Licenses QL-VNNA\*-\*\*

Software Media QA-AAAAA-\*\*

Complete Documentation Kit QA-AAAAA-GZ

Software Product Services QT-VNNA\*-\*\*

Software Licenses Secondary QL-VX8\*\*-\*\* Capacity

Lang

Software Licenses Secondary QL-VX8\*\*-2B Personal

Lang

Software Media Secondary QA-AAB\*A-H\*

Language

ALL-IN-1 STARTER MIGRATION TO ALL-IN-1 IOS FOR OpenVMS VAX V3.2:

Software Licenses QL-VNPA\*-\*\*

Software Media QA-AAAAA-\*\*

Complete Documentation Kit QA-AAAAA-GZ

Software Product Services QT-AAA\*-\*\*

ALL-IN-1 OFFICE SERVER MIGRATION OPTIONS TO OpenVMS Alpha:

## ALL-IN-1 OpenVMS VAX V3.1 Migration to ALL-IN-1 NoMR for OpenVMS Alpha V3.2

Software Licenses QL-4ZX \*\*-\*\*
Software Product Services QT-4ZX\*\*-\*\*

Software Licenses Secondary QL-2Y0\*\*-\*\* Capacity

Lang

Software Licenses Secondary QL-AAB\*\*-2B Personal

Lang

Software Media Secondary Lang QA-AAB\*A-H\*

## ADDITIONAL DOCUMENTATION:

ALL-IN-1/US Management Documenta- QA-AAAAB-GZ tion

ALL-IN-1/US API Documentation Kit QA-AAAAC-GZ
ALL-IN-1 General User Documentation QA-AAAAM-GZ

Kit

ALL-IN-1 Superuser Documentation Kit QA-AABAA-GZ

\* Denotes variant fields. For additional information on available licenses, services, and media, refer to the appropriate price book.

#### SOFTWARE LICENSING

This software is furnished under the licensing provisions of Digital Equipment Corporation's Standard Terms and Conditions. For more information about Digital's licensing terms and policies, contact your local Digital office.

#### · Operational Restriction

A TeamLinks connection to ALL-IN-1 cannot be established if the TeamLinks ALL-IN-1 account is based on an account where multiple ALL-IN-1 users share a single OpenVMS account. Each TeamLinks user must have an individual ALL-IN-1 account.

#### Note also:

- Every user of ALL-IN-1 must be a registered OpenVMS and ALL-IN-1 user. Upon acquiring a new Personal Use or Concurrent Use license of any type a new TeamLinks user must be registered as such by the ALL-IN-1 system manager or administrator. If no individual TeamLinks named user registration occurs, that user will be denied access to ALL-IN-1 V3.2.
- Non-TeamLinks Clients accessing ALL-IN-1 via the published APIs, MAPI 1 Connection or whatever, must also be registered OpenVMS and ALL-IN-1 users.
- License Management Facility Support

This layered product supports the OpenVMS V1.1 License Management Facility.

License units for this product are allocated on an Unlimited System Use plus Personal Use basis and Concurrent Use basis.

Each Personal Use license allows one identified individual to use the layered product. In addition, ALL-IN-1 provides a Personal Licensing Reporting Tool. System Managers and Administrators can easily recognize when the authorized (purchased) personal license limit has been reached or exceeded.

For more information on the License Management Facility, refer to the OpenVMS VAX Operating System Software Product Description (SPD 25.01) or the License Management Facility Manual of the OpenVMS VAX Operating System documentation set.

#### SOFTWARE PRODUCT SERVICES

A variety of services and options are available from Digital. For more information, contact your local Digital office.

#### SOFTWARE WARRANTY

Warranty for this software product is provided by Digital with the purchase of a license for the product as defined in the Software Warranty Addendum of this SPD.

© 1996 Digital Equipment Corporation. All rights reserved.

ACMS, ALL-IN-1, CDA, DATATRIEVE, DDIF, DEC, DEC Notes, DEClaser, DECnet, DECserver, DECterm, DECtrace, DECwindows, Digital, Digital UNIX, Digital X.500, DTIF, DX, EDT, FMS, LA, LA75, MAILbus, MicroVAX, OpenVMS, PATHWORKS, PrintServer, Team-Links, VAX, VAX FMS, VAXcluster, VAXserver, VAXstation, VMScluster, VMSmail, VT, VT100, VT220, VT300, VT320, VT330, VT340, VT420, WPS, WPS-PLUS, and the DIGITAL logo are trademarks of Digital Equipment Corporation.

Apple, AppleTalk and Macintosh are registered trademarks of Apple Computer, Inc.

cc:Mail is a trademark of cc:Mail, a subsidiary of Lotus Development Corporation/IBM.

HP and DeskJet are registered trademarks of Hewlett-Packard Corporation.

IBM and ProPrinter are registered trademarks of International Business Machines Corporation.

MacWrite is a registered trademark of Claris Corporation.

Microsoft, Windows and Windows 95 are registered trademarks of Microsoft Corporation.

Mosaic is a trademark of the University of Illinois.

Multinet is a registered trademark of TGV Corporation.

Netscape is a trademark of Netscape Communications Corporation.

PinWriter is a registered trademark of NEC Corporation.

PMDF is a registered trademark of Innosoft International Inc.

PostScript is a registered trademark of Adobe Systems Inc.

Toshiba is a registered trademark of Kabushiki Kaisha Toshiba.

WordPerfect is a registered trademark of WordPerfect Corporation.

International CorrectSpell spelling correction system ©1987 by INSO Corporation. All rights reserved.

Usage Alert: Programs and databases for the Usage Alert licensed from INSO Corporation. ©1987 by INSO Corporation. All rights reserved.

Rogets II Electronic Thesaurus: Electronic Thesaurus portions copyright ©1988 by INSO Corporation. Rogets II: The New Thesaurus ©1980 by Houghton-Mifflin Company. Licensed from INSO Corporation. All rights reserved.